; This is a CPM program to test some of the hardware on the Z80 ; IBM-PC S-100 keyboard converter board and modify some of the software. ; This code will reside at 100H in your S-100 system RAM. The actual ; 2716 EPROM code will reside at near the beginning of the code with ; most of the diagnostic code above the EPROM code. ; ; The EPROM code will reside at 0H in RAM on the board without the diagnostic ; code. To remove the diagnostic code set DEBUG FALSE. ; ; For diagnostics you will need two input ports and one outport to control the board. ; The port connections are shown on the S100Computers.com web site. ; They are called KEYCLEAR,KEYSTAT and KEYIN (see below). ; You will also need to use your "normal" CPM keyboard deviceto test this board. ; You cannot test this board and at the same time use it as the CPM keyboard ; input device. ; ; V2.1 Everything except caps lock does not work ; V2.2 Caps lock OK CTRL needs to be done ; V2.3 CAPS,CTRL done ; V2.4 F1,F2 function key strings added ; FALSE EQU 0<br>TRUE EQU NO TRUE EQU NOT FALSE ; LF EQU 0AH CR EQU 0DH BELL EQU 07H SPACE EQU 20H TAB EQU 09H ;TAB ACROSS (8 SPACES FOR SD-BOARD) ; DEBUG EQU TRUE ; Mods to the the EPROM code if we are debugging here ; IF NOT DEBUG STACK EQU 0FFFH ;Stack at top or RAM for real ROM code ENDIF ; EQU 0F5H ;CTRL port for output to Video board keyboard input port CONT\$B EQU 0F7H ; CTRL port for IBM Keyboard input CONT\$C EQU 0F9H ;CTRL port for data port KEYCLEAR CONT\$D EQU OFBH ; CTRL port for port KEYSTAT ; IF DEBUG KEYOUT EQU 01H ;Data port for direct output to SD Systems video board KEYIN EQU 04H ;Raw data port for IMB keyboard (Diagnostic port) KEYCLEAR EQU 07H ;Pulsing bit 0 high clears 74LS161 Shift Regs KEYSTAT EQU 07H ; Input bit 0 is zero if IBMPC Key char ready ;to be read and translated ELSE KEYOUT EQU 0F4H ;Data port for output to Video board keyboard input port KEYIN EQU 0F6H ;Data port for IMB keyboard input KEYCLEAR EQU 0F8H ; Pulsing bit 0 high clears 74LS161 Shift Regs<br>KEYSTAT EOU 0FAH ; Input bit 0 is zero if IBMPC Key char ready EQU 0FAH ; Input bit 0 is zero if IBMPC Key char ready ENDIF ; ;------------------ ACTUAL EPROM CODE FOR THE BOARD -------------------------------------- ; ; The memory location "CASEFLAG" will contain various bit flages to indicate ; the current ASCII translation table being used(upper/lower case etc). They ; are also used to turn on/off the board indicator LED's. ; (Note a register could be set aside instead of a RAM location, but I wanted ; to have expandabity for more complex translations later). ; ; Bit flags for CASEFLAG:-

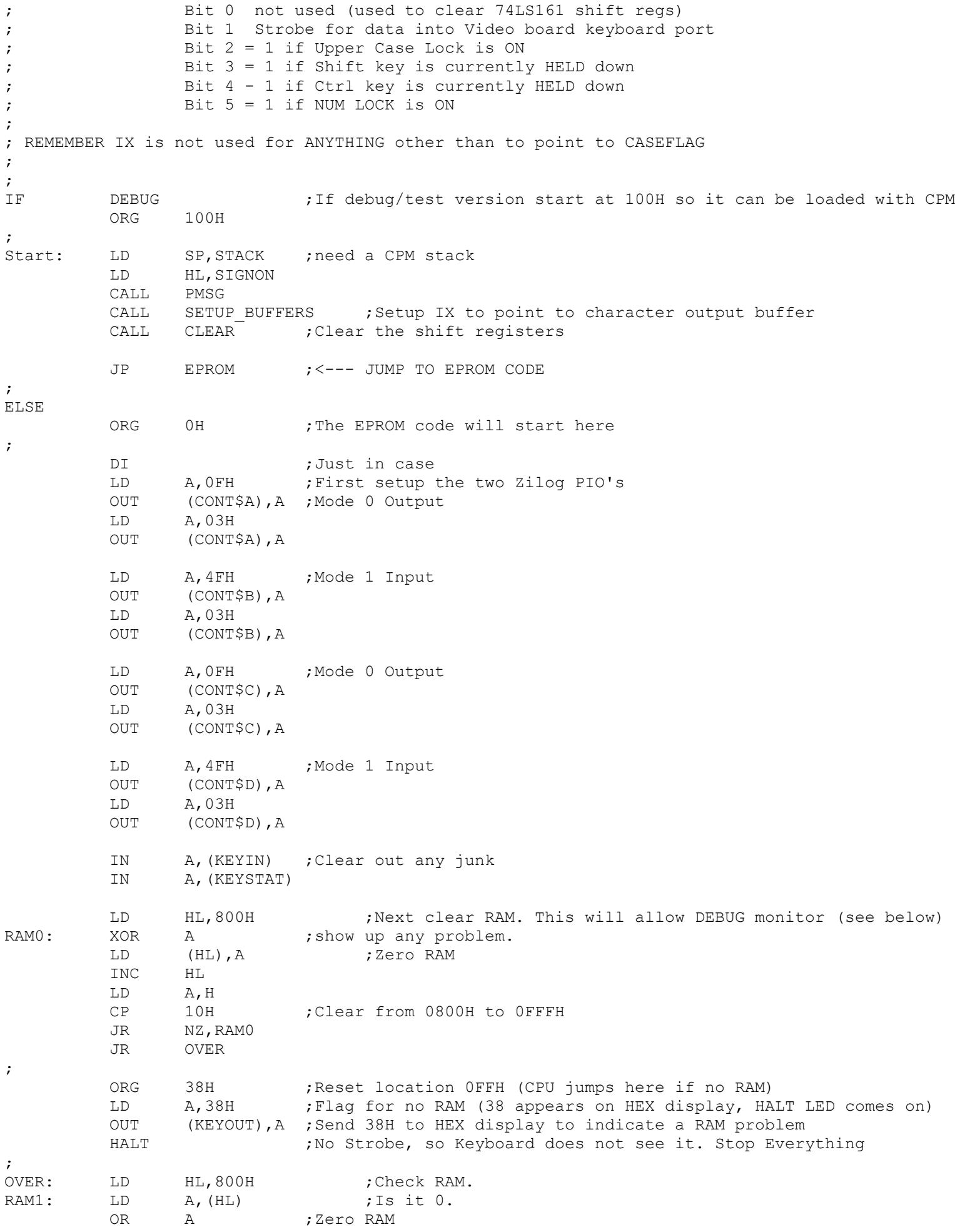

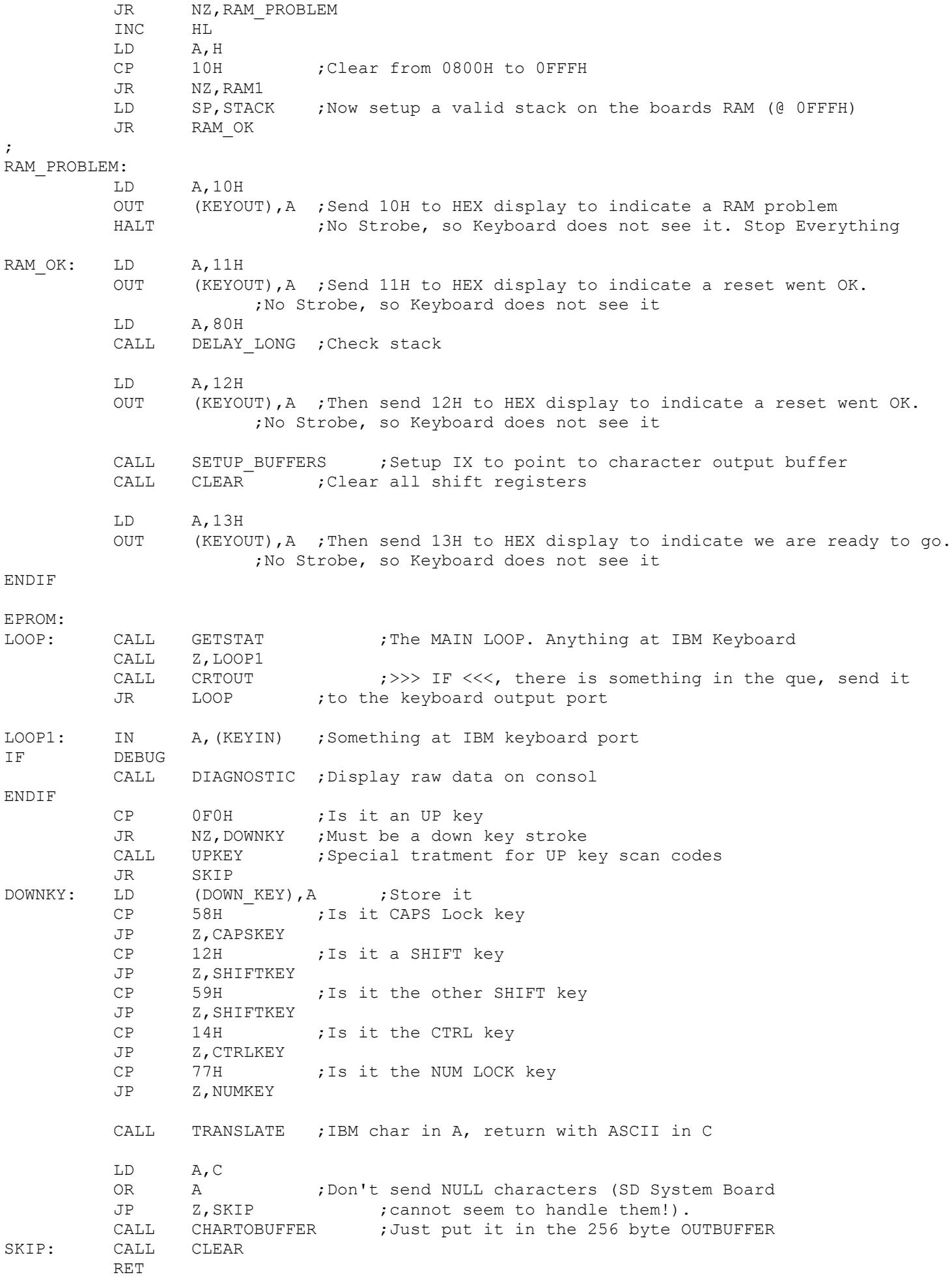

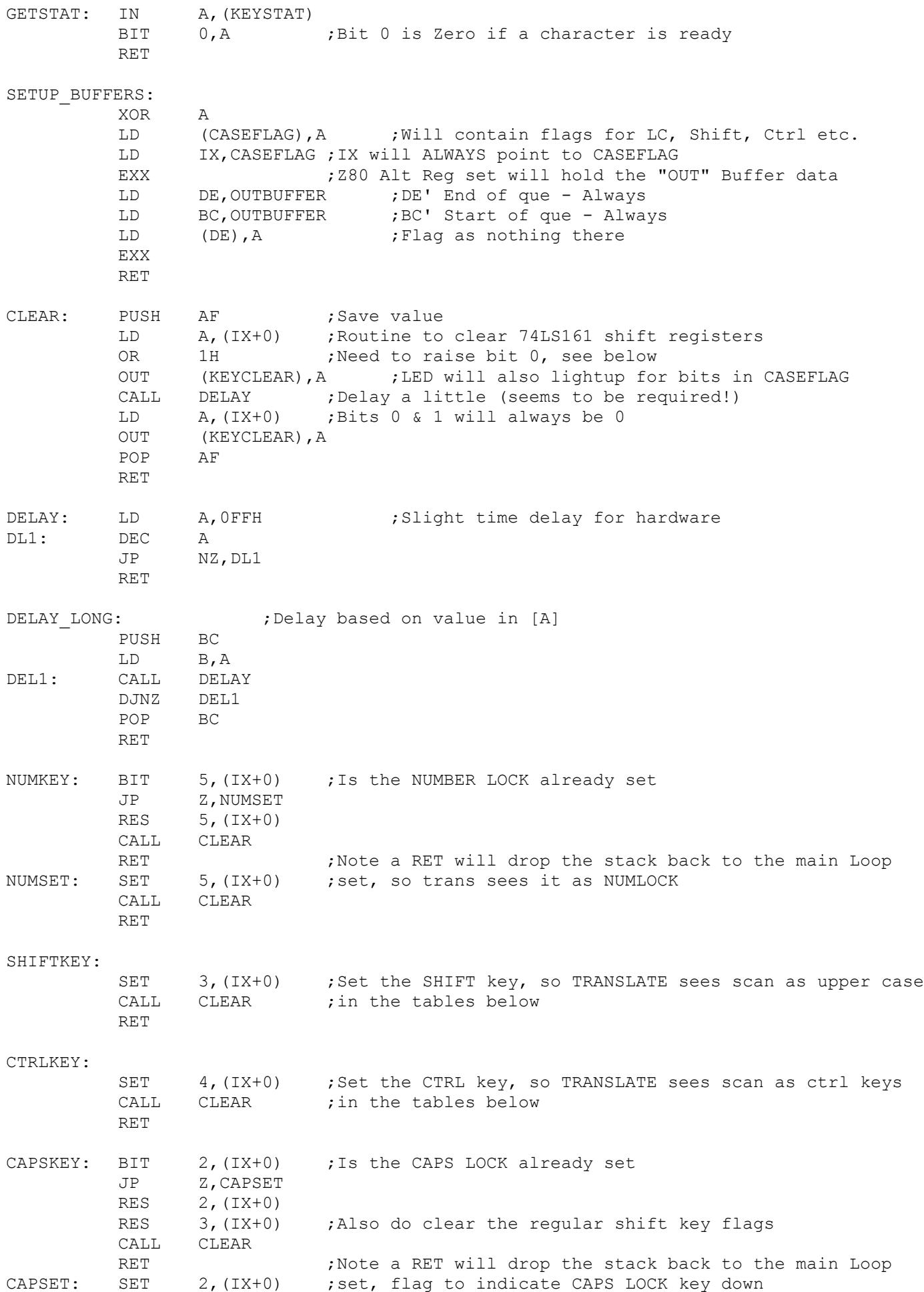

CALL CLEAR RET

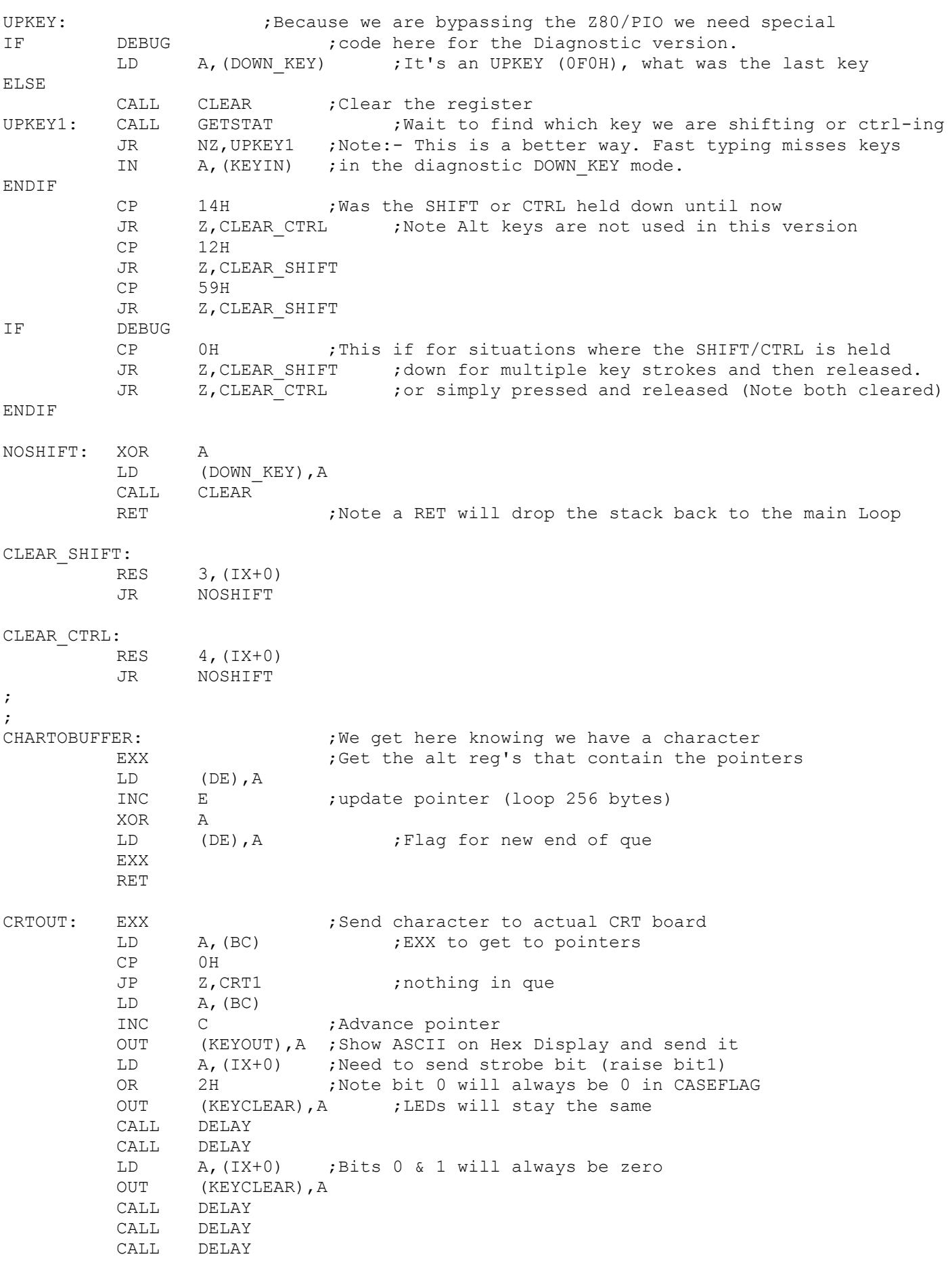

KP2: IN A, (KEYSTAT)

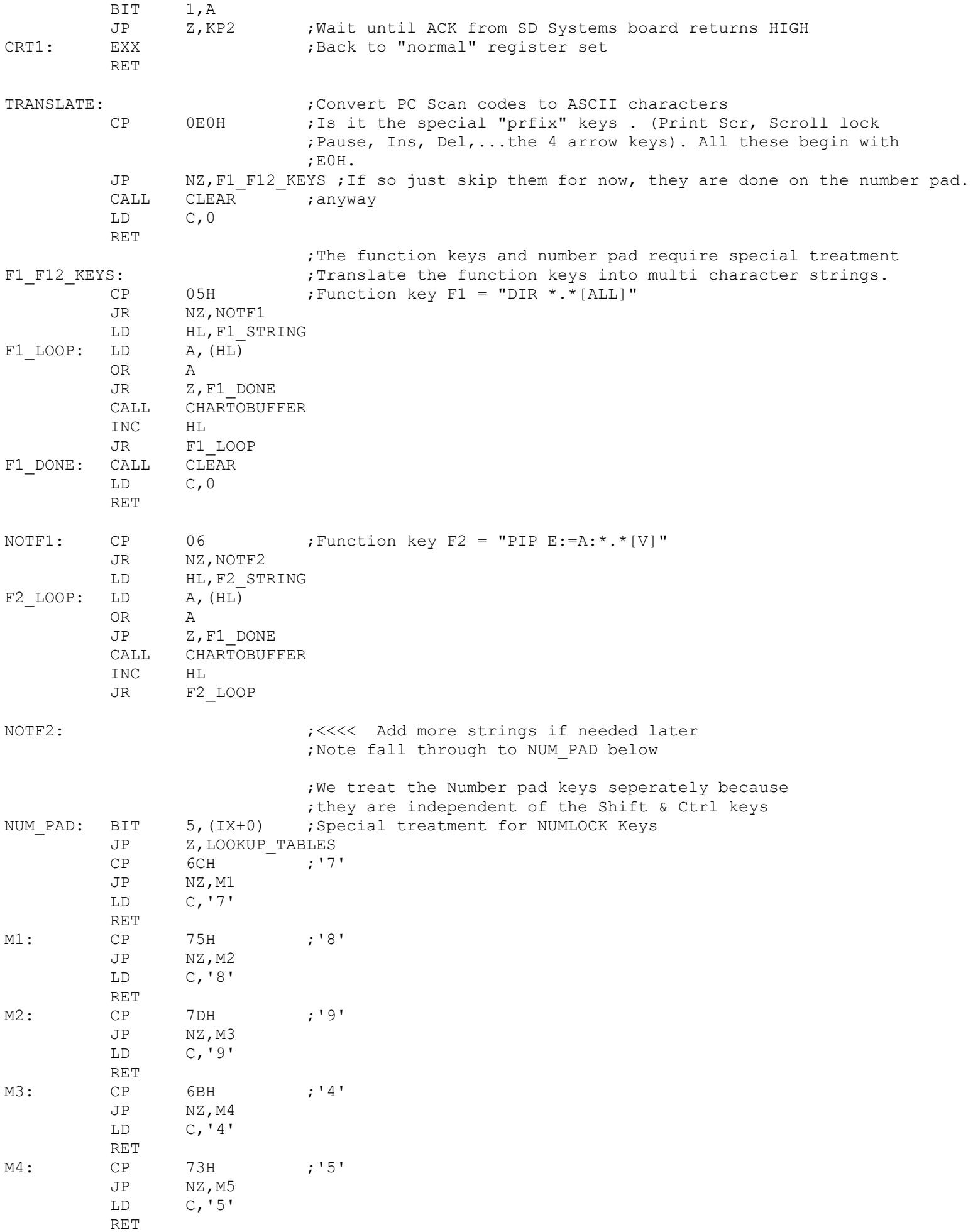

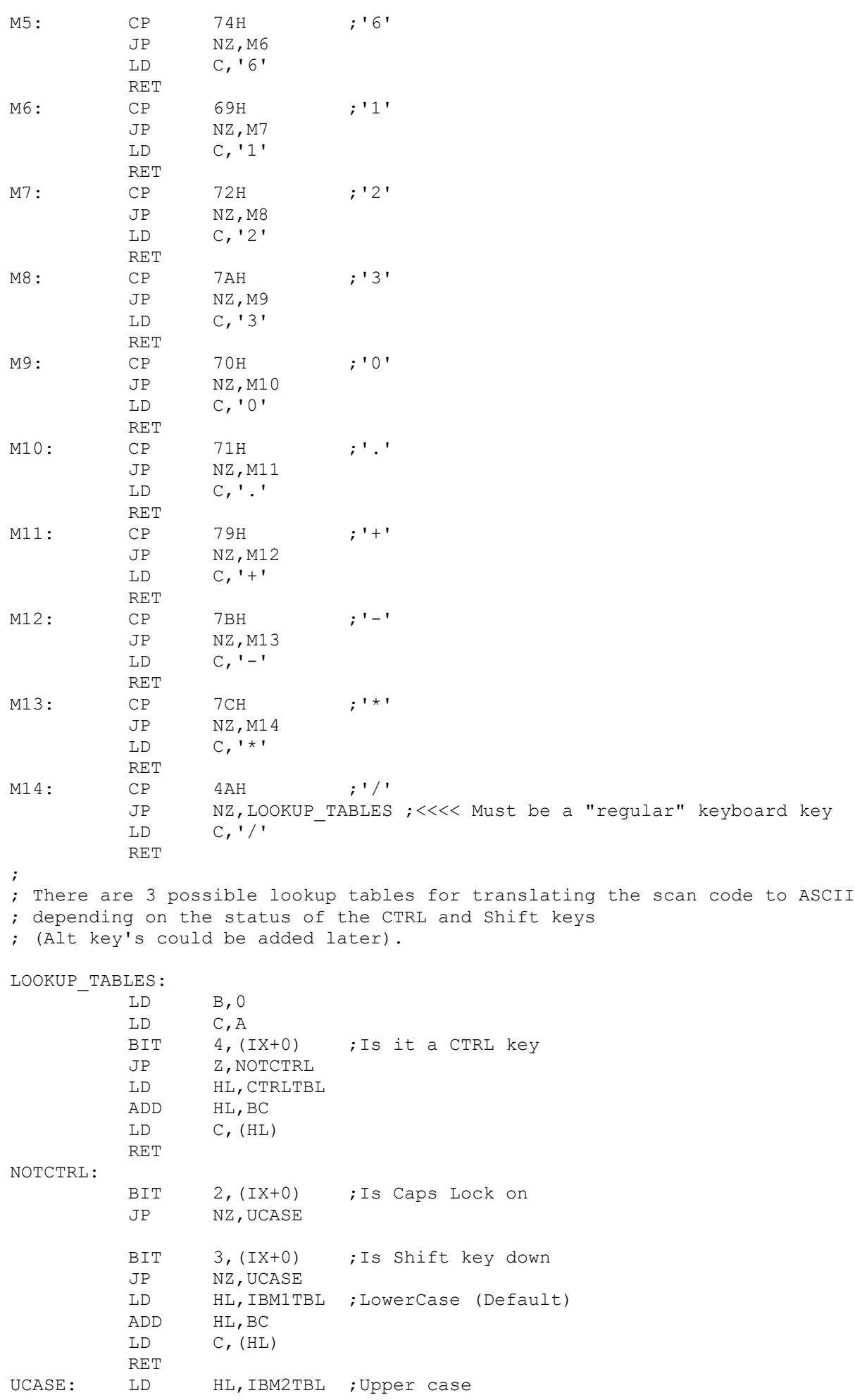

ADD HL, BC  $C$ , (HL) LD **RET** 

IBM1TBL: ; The "Normal" table ;00, 01, 02, 03, 04, 05, 06, 07, 08, 09, 0a, 0b, 0c, 0d, 0e, 0f ;10, 11, 12, 13, 14, 15, 16, 17, 18, 19, 1a, 1b, 1c, 1d, 1e, 1f DEFB 0, 0, 0, 0, 0, 'q','1', 0, 0, 0,'z','s','a','w','2',0 ;20, 21, 22, 23, 24, 25, 26, 27, 28, 29, 2a, 2b, 2c, 2d, 2e, 2f DEFB 0,'c','x','d','e','4','3', 0, 0,' ','v','f','t','r','5',0 ;30, 31, 32, 33, 34, 35, 36, 37, 38, 39, 3a, 3b, 3c, 3d, 3e, 3f DEFB 0, 'n', 'b', 'h', 'g', 'y', '6', 0, 0, 0, 'm', 'j', 'u', '7', '8', 0 ;40, 41, 42, 43, 44, 45, 46, 47, 48, 49, 4a, 4b, 4c, 4d, 4e, 4f DEFB 0, ', ', 'k', 'i', 'o', '0', '9', 0, 0, '.', '/', '1', '; ', 'p', '-', 0 ;50, 51, 52, 53, 54, 55, 56, 57, 58, 59, 5a, 5b, 5c, 5d, 5e, 5f DEFB 0, 0,27H, 0,'[','=', 0, 0, 0, 0,0DH,']', 0,'\', 0,0 ;60, 61, 62, 63, 64, 65, 66, 67, 68, 69, 6a, 6b, 6c, 6d, 6e, 6f DEFB 0, 0, 0, 0, 0, 0,08H, 0, 0,11H, 0,13H,10H, 0, 0, 0 ;70, 71, 72, 73, 74, 75, 76, 77, 78, 79, 7a, 7b, 7c, 7d, 7e, 7f DEFB 0BH, 7FH, 03H, 15H, 04H, 05H, 1BH, 00H, '\*', 02H, 18H, 16H, 0CH, 17H, '\*', 0 ;80, 81, 82, 83, 84, 85, 86, 87, 88, 89, 8a, 8b, 8c, 8d, 8e, 8f DEFB 0, 0, 0, '\*', 0, 0, 0, 0, 0, 0, 0, 0, 0, 0, 0, 0 IBM2TBL: ; If the shift key or caps lock key is on ;00, 01, 02, 03, 04, 05, 06, 07, 08, 09, 0a, 0b, 0c, 0d, 0e, 0f ;10, 11, 12, 13, 14, 15, 16, 17, 18, 19, 1a, 1b, 1c, 1d, 1e, 1f DEFB 0, 0, 0, 0, 0, 0, 0', 0, 0, 0, 0, 2', 'S', 'A', 'W', '@', 0 ; 20, 21, 22, 23, 24, 25, 26, 27, 28, 29, 2a, 2b, 2c, 2d, 2e, 2f DEFB 0, 'C', 'X', 'D', 'E', '\$', '#', 0, 0, '', 'V', 'F', 'T', 'R', '%', 0 ;30, 31, 32, 33, 34, 35, 36, 37, 38, 39, 3a, 3b, 3c, 3d, 3e, 3f DEFB 0,'N','B','H','G','Y','^', 0, 0, 0,'M','J','U','&','\*',0 ;40, 41, 42, 43, 44, 45, 46, 47, 48, 49, 4a, 4b, 4c, 4d, 4e, 4f DEFB 0,'<','K','I','O',29H,'(', 0, 0,'>','?','L',':','P', '',0 ;50, 51, 52, 53, 54, 55, 56, 57, 58, 59, 5a, 5b, 5c, 5d, 5e, 5f DEFB 0, 0,22H, 0,'{','+', 0, 0, 0, 0,0DH,'}', 0,'|', 0,0 ;60, 61, 62, 63, 64, 65, 66, 67, 68, 69, 6a, 6b, 6c, 6d, 6e, 6f DEFB 0, 0, 0, 0, 0, 0,08H, 0, 0,11H, 0,13H,10H, 0, 0, 0 ;70, 71, 72, 73, 74, 75, 76, 77, 78, 79, 7a, 7b, 7c, 7d, 7e, 7f DEFB 0BH, 7FH, 03H, 15H, 04H, 05H, 1BH, 00H, '\*', 02H, 18H, 16H, 0CH, 17H, '\*', 0 ;80, 81, 82, 83, 84, 85, 86, 87, 88, 89, 8a, 8b, 8c, 8d, 8e, 8f DEFB 0, 0, 0, '\*', 0, 0, 0, 0, 0, 0, 0, 0, 0, 0, 0, 0 CTRLTBL: ; If the CTRL key is pressed

;00, 01, 02, 03, 04, 05, 06, 07, 08, 09, 0a, 0b, 0c, 0d, 0e, 0f 

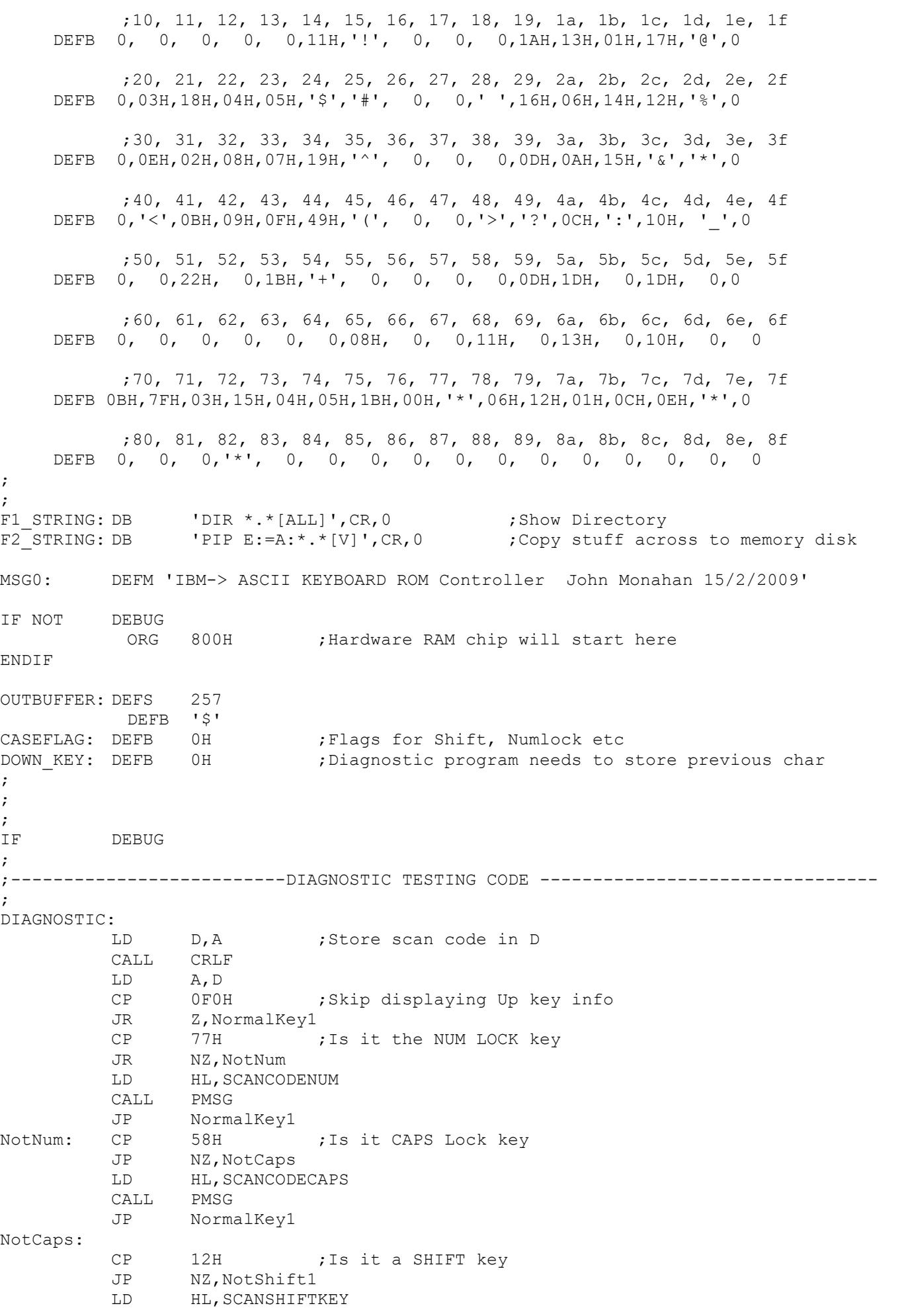

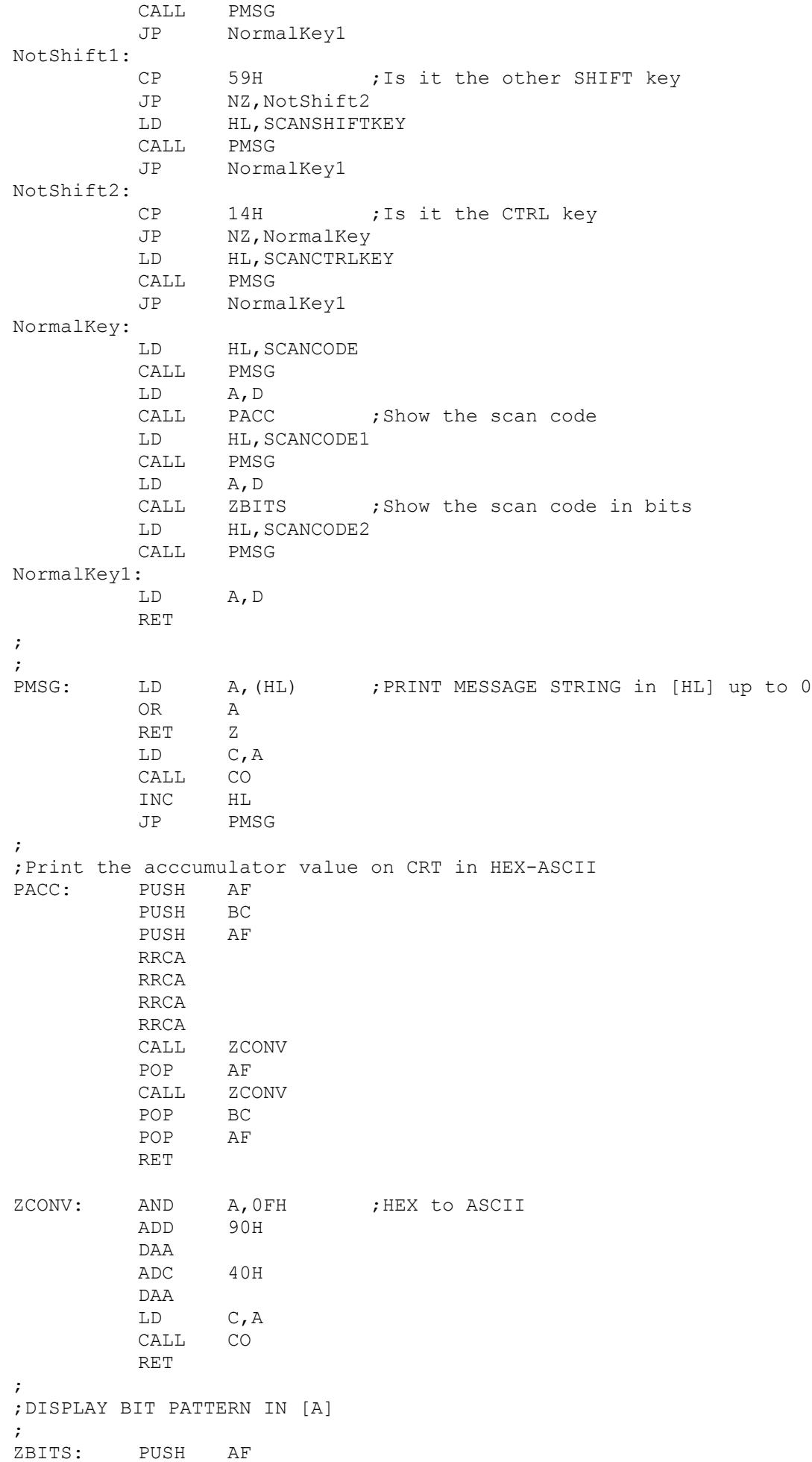

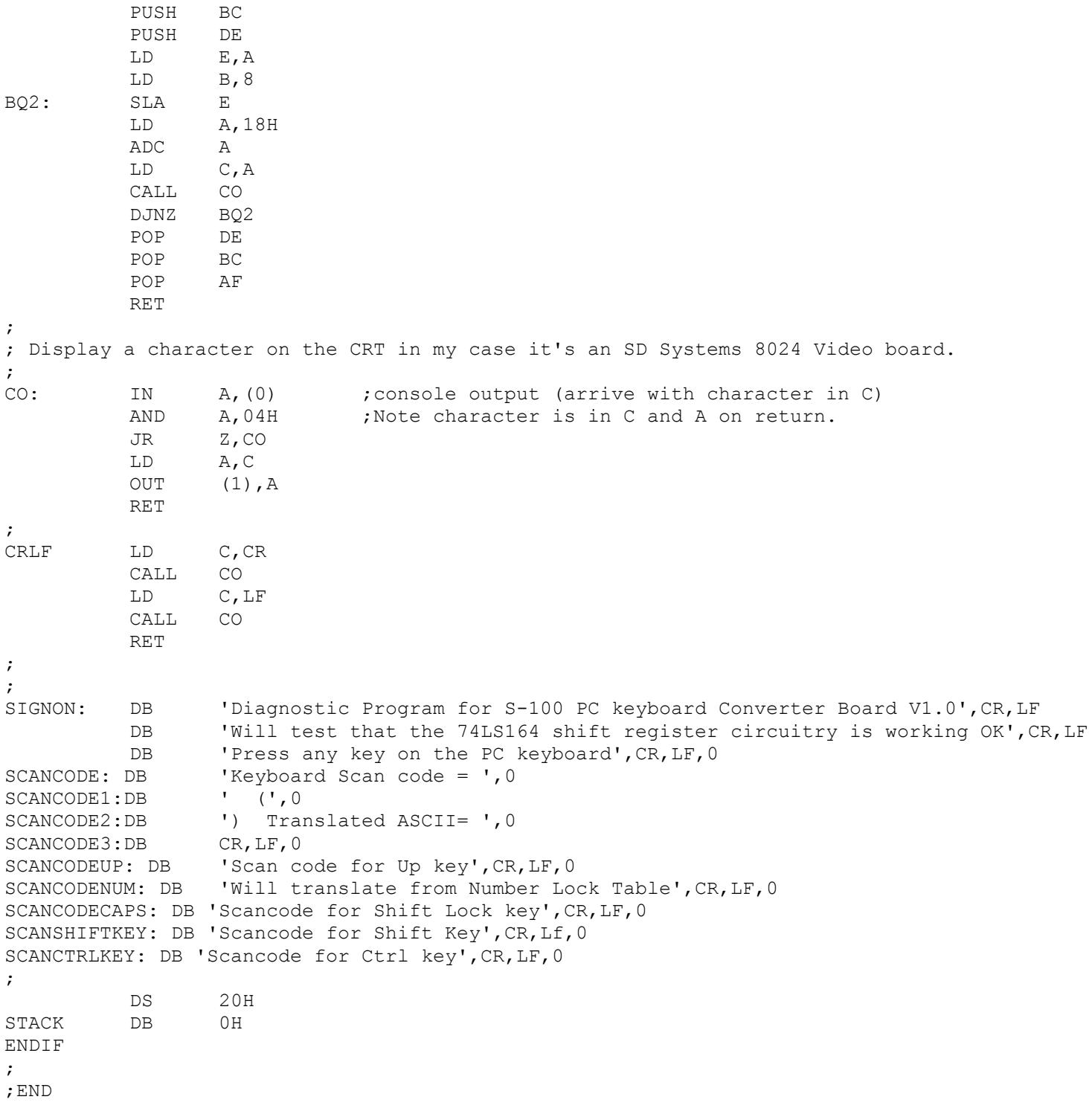